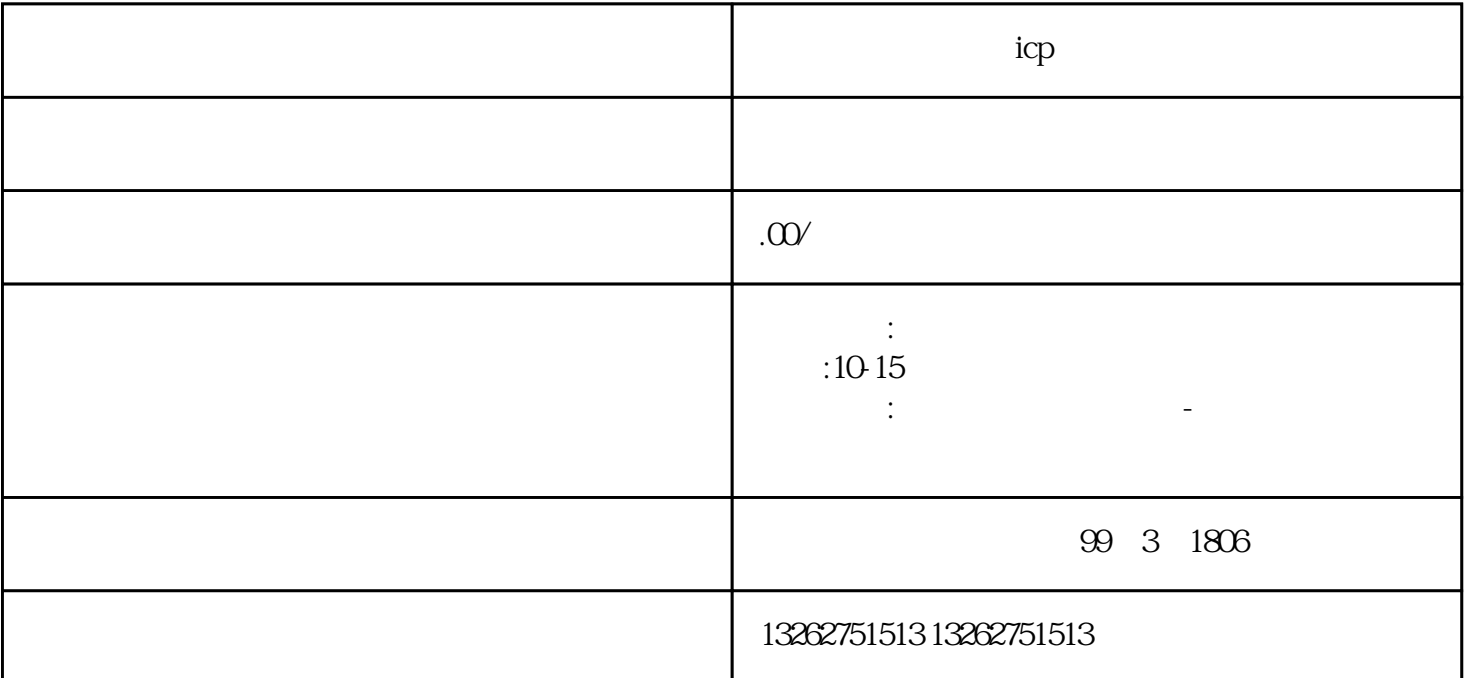

icp  $(ICP)$ ICP InternetContentProvider<br>
ICP  $ICP$  $ICP$  $ICP$  ich  $ICP$ 1.  $\sim$  2.  $3\,$  $\frac{4}{3}$  $5\,$  $ICP$ 1.  $\sim$  2.  $3 \pm 3$ 4.申请人在申请ICP经营许可证前,必须先办理网站备案,备案之后才能进行申请。 总结 办理电信ICP经  $ICP$  $ICP$  $ICP$ 

 $ICP$ 

取得ICP经营许可证,以确保其合法合规经营。 我们期待与客户携手合作,共同实现成功,共同成长。